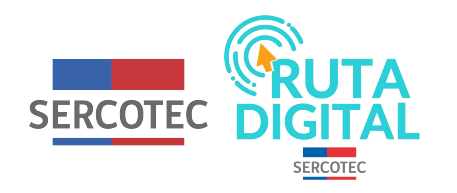

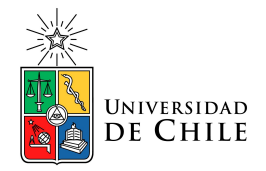

# **Tutorial**

## **¿Dónde encuentro material de apoyo?**

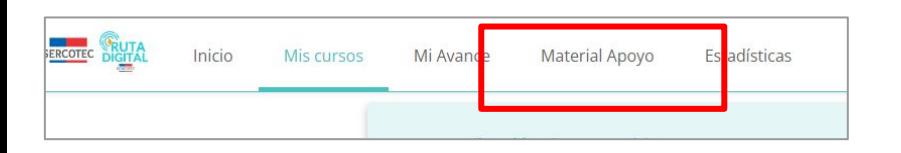

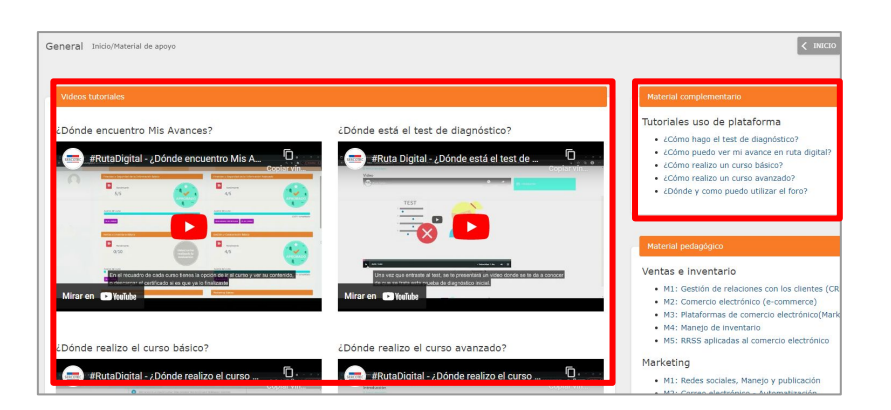

**1. Para acceder al material de apoyo, debes dirigirte a la parte superior izquierda y hacer clic en "Material Apoyo".**

**2. Una vez que entras a la página, visualizarás los videos tutoriales para saber cómo hacer el test de diagnóstico, cómo saber sobre tu avance en Ruta Digital, cómo realizar un curso del nivel básico – avanzado, etc. También encontrarás esta misma información en formato pdf en la sección "Material complementario" – "Tutoriales de la plataforma"**

#### Material pedagógico

#### Ventas e inventario

- · M1: Gestión de relaciones con los clientes (CRM)
- · M2: Comercio electrónico (e-commerce)
- · M3: Plataformas de comercio electrónico (Marketplaces)
- · M4: Manejo de inventario
- · M5: RRSS aplicadas al comercio electrónico

#### Marketing

- · M1: Redes sociales, Manejo y publicación
- · M2: Correo electrónico Automatización
- · M3: Herramientas para caracterizar, fidelizar y administrar la cartera de clientes
- · M4: Sitio web
- · M5: Posicionamiento digital. Herramientas SEO

#### Gestión y Colaboración

- · M1: Comunicación y presencia digital
- · M2: Integración (redes y estrategias digitales)
- · M3: Documentación
- · M4: Manejo del tiempo
- · M5: Manejo de proyecto

#### Finanzas y seguridad de la información

- · M1: Sistema de Pago
- · M2: Sistemas de contabilidad
- · M3: Firma digital o electrónica
- · M4: Fraudes en comercios electrónicos
- · M5: Seguridad digital y protección de datos

 $3<sub>1</sub>$ Debajo de este material está la sección "Material pedagógico", donde podrás visualizar los nombres de los módulos pertenecientes a cada curso. Allí se encuentra el material de apoyo, el cual te permite complementar lo aprendido mediante casos aplicados, preguntas, información complementaria, etc. Para revisarlo, haz clic en uno de los títulos.

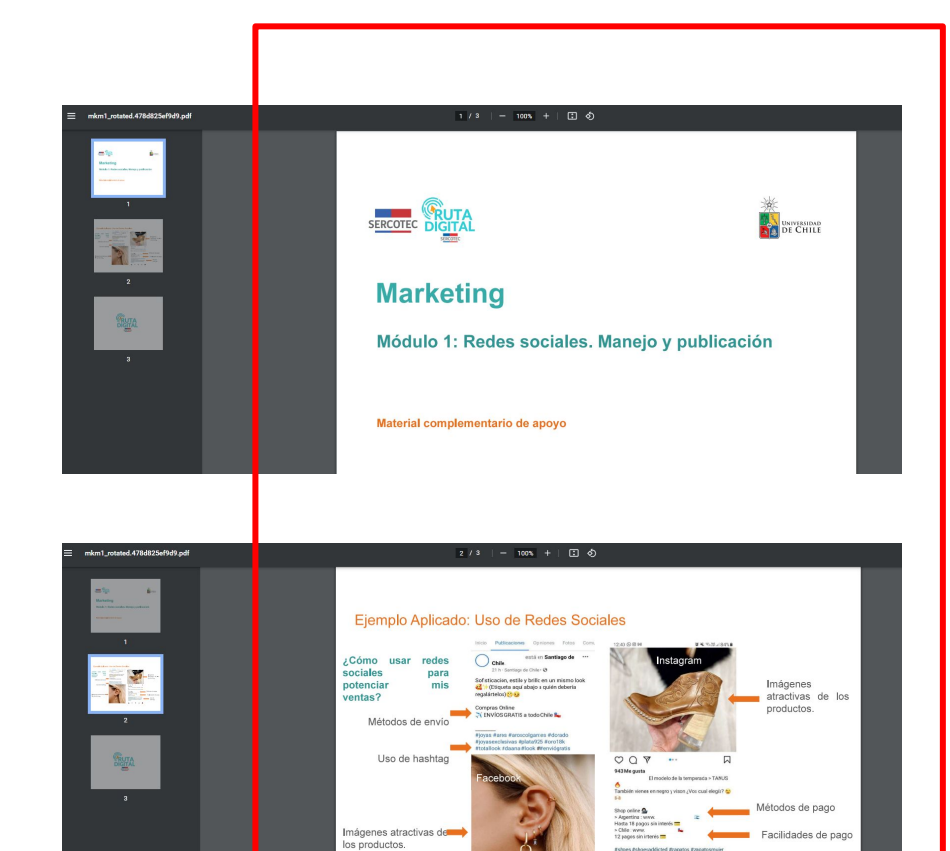

ah osl I hashtag

 $\alpha$  $\circ$  $\theta$  **Por ejemplo, aquí se puede observar un caso aplicado del módulo "Redes sociales, manejo y publicación'' sobre cómo utilizar redes sociales para potenciar las ventas de tu negocio.**

### **¡No olvides sacarles provecho!**

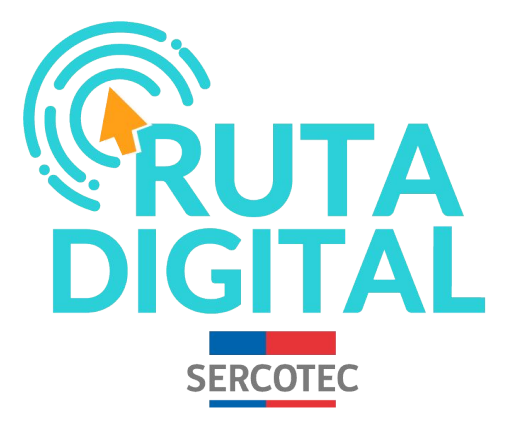

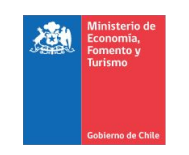

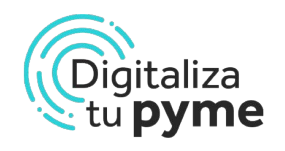

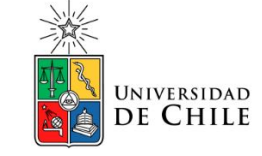